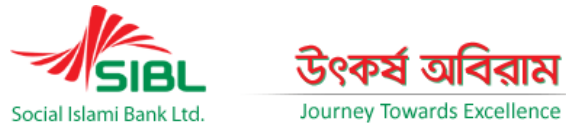

## *ICT SECURITY AWARENESS FOR OUR VALUED CLIENTS- AT A GLANCE*

## Journey Towards Excellence

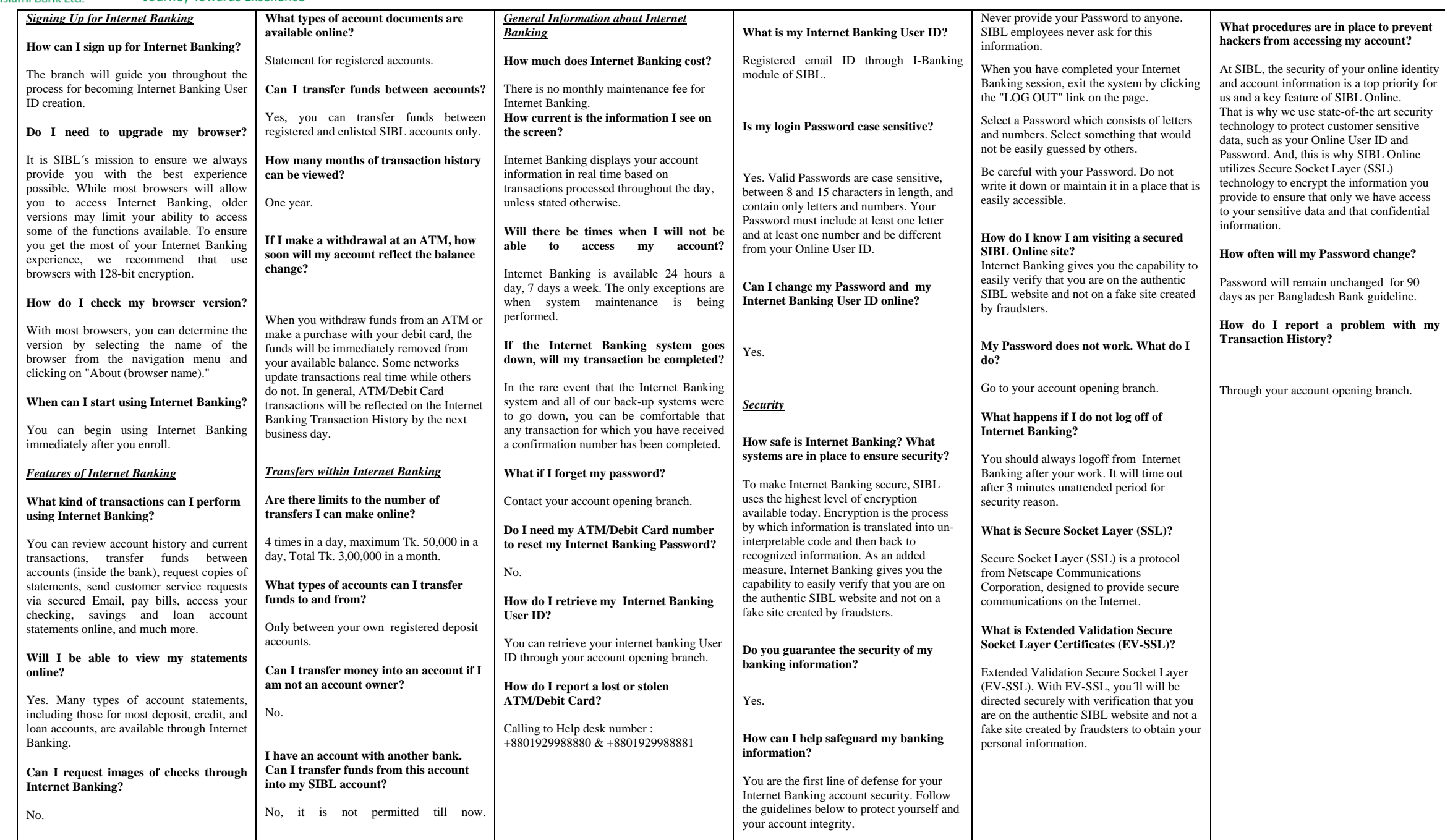